**Seat No. : \_\_\_\_\_\_\_\_\_\_\_\_\_\_\_ DQ-124 December-2013 B.A. (Sem.-I) 102 : Statistics (Elective) (Applied Statistics) Time : 3 Hours]** [Max. Marks : 70 **સૂચના :** (1) સાદું કેલક્યુલેટર વાપરી શકાશે. **Instructions :** Simple calculator can be used. **(2) બધા** જ પ્રશ્નના ગુણ સરખા છે. **All** questions carry equal marks. 1. ¤æ×øïõ¶ÛÛêµÛ ÅÛ"ÛÛé : ÈÛÍ©Ûà•Û¨Û©ÛÁõà **14** Write a note on Population Census. અથવા/**OR**  (a) ÈÛÍ©Ûà•Û¨Û©ÛÁõà¶Ûä× ¾ÛÐü«ÈÛ …¶Ûé Š¸ÛýÛÛéܕ۩ÛÛ ÅÛ"ÛÛé. **7**  Write the use and importance of Population Census. (b) ÈÛÍ©Ûà•Û¨Û©ÛÁõà¾ÛÛ× …ÛÈÛ©ÛÛ þùÛéÌÛÛé **7** Demerits of Population Census.

## 2. (a) સમજાવો : પ્રમાણિત મૃત્યુદર, કુલ પ્રજનન દર, સામાન્ય પ્રજનન દર. 6

Explain Standard Death Rate, Total Fertility Rate, General Fertility Rate.

(b) નીચેનાં બે શહેરો માટે સામાન્ય મૃત્યુદર શોધો. અને A શહેરને પ્રમાણિત ગણી આરોગ્યની સરખામણી કરો :  $\bf{8}$ 

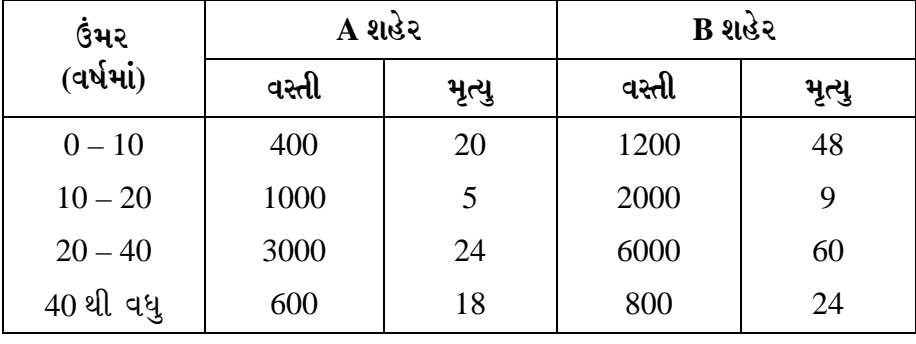

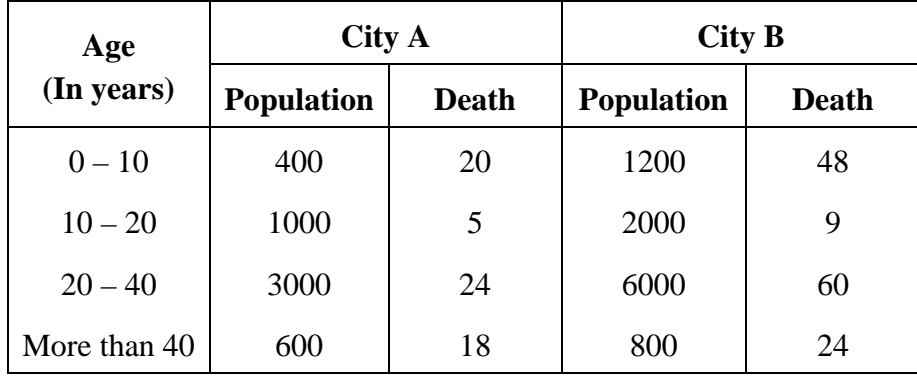

 Find crude death rate for the following two cities Assume city A as standard for comparing health :

## <u>અ</u>થવા/OR

(a) ÍÛ¾Û›ÛÈÛÛé : ›÷¶¾ÛþùÁõ, ¾Ûè©ýÛäþùÁõ, ÅÛ•¶ÛþùÁõ **6** 

Explain – Birth Rate, Death Rate, Marriage Rate.

(b) નીચેની માહિતી પરથી સામાન્ય પ્રજનન દર અને કુલ પ્રજનન દર શોધો : **8** 

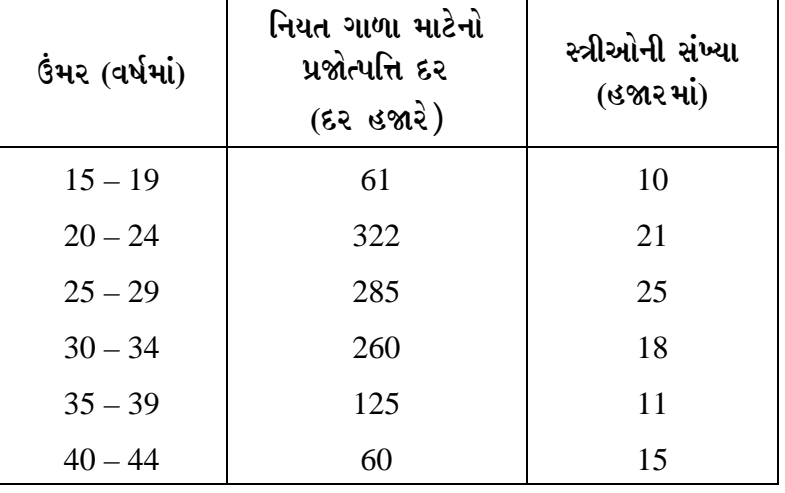

Find General Fertility Rate and Total Fertility Rate for the following data :

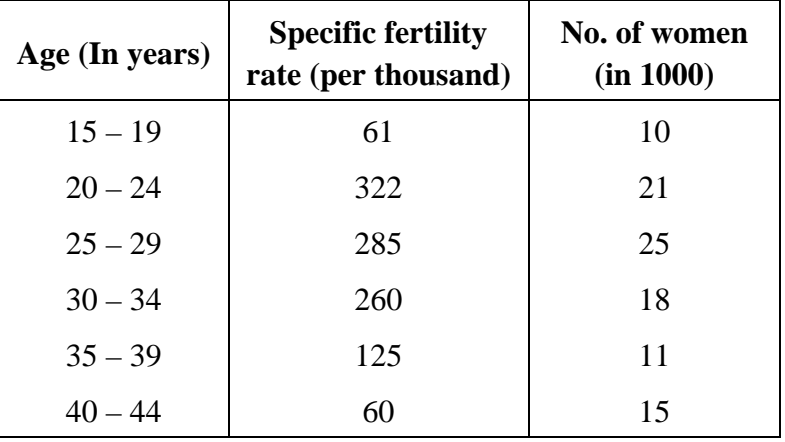

**DQ-124 2**

- 3. (a) વલણ એટલે શું ? વલણ માપવાની ચલિત સરેરાશની રીત સમજાવો. What is Trend ? Explain method of moving average for measurement of trend.
	- (b) નીચે આપેલી સામાયિક શ્રેણી માટે ત્રિ-વાર્ષિક ચલિત સરેરાશ વલણ શોધો. વલણને આલેખપત્ર પર દર્શાવો.  $7$

 Find average trend by using 3 years method of moving average for the following time series. Draw trend on graph paper.

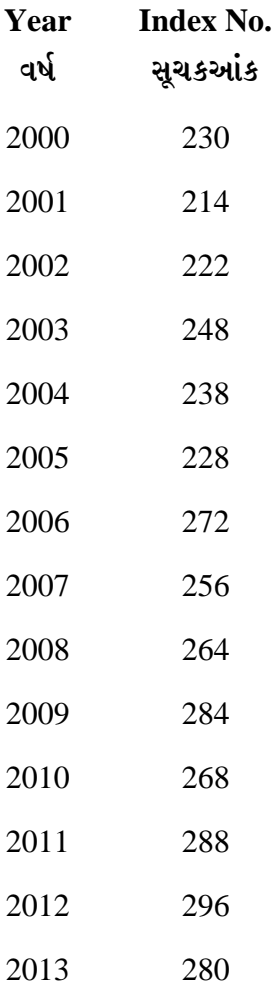

## <u>અ</u>થવા/OR

 (a) ÍÛÛ¾ÛÛÜýÛïõ ËÛé¨Ûà¶Ûà ÈýÛÛ"ýÛÛ …Û¸ÛÛé. ©Ûé¶ÛÛ ÜÈÛÜÈÛµÛ –Û¤øïõÛé¶Ûä× ÈÛ¨ÛÙ¶Û ïõÁõÛé. **7**  Give definition of Time Series. Describe its different elements.

**DQ-124 3 P.T.O.**

(b) ¶Ûà˜Ûé¶Ûà ÍÛÛ¾ÛÛÜýÛïõ ËÛé¨Ûà ¾ÛÛ¤éø ¾ÛÛéÍÛ¾Ûà ÍÛæ˜Ûïõ…Û×ïõ ÉÛÛéµÛÛé : **7** 

| Year/qu | $\mathsf{Q}_1$ | $\mathsf{Q}_2$ | $\mathbf{Q_3}$ | $\mathsf{Q}_4$  |
|---------|----------------|----------------|----------------|-----------------|
| 1996    | $-9$           | 6              |                | $-8$            |
| 1997    | 3              | 9              |                | $7\phantom{.0}$ |
| 1998    |                |                |                | $-4$            |
| 1999    |                |                | 0              |                 |

Find seasonal Index Number for the following Time series :

4. (a) સૂચકઆંક એટલે શું ? તેનાં લક્ષણો અને મર્યાદાઓ જણાવો.

What is Index Number ? Describe its Limitations and Assumptions.

(b) ¶Ûà˜Ûé¶Ûà ¾ÛÛÜÐü©Ûà ¾ÛÛ¤éø ÜºõÉÛÁõ¶ÛÛé ÍÛæ˜Ûïõ…Û×ïõ ÉÛÛéµÛÛé : **8** 

| વસ્તુઓ         | આધાર વર્ષ |       | ચાલુ વર્ષ |       |
|----------------|-----------|-------|-----------|-------|
|                | કિંમત     | જથ્થો | કિંમત     | જથ્થો |
| A              |           | 12    | 9         | 17    |
| B              | 15        | 22    | 10        | 22    |
| $\overline{C}$ | 17        | 17    | 22        | 22    |
| D              | 18        | 22    | 18        | 32    |
| E              | 14        | 32    | 17        | 42    |
| F              | 10        | 20    | 15        | 27    |

Find Fisher Index Number for the following data :

| <b>Items</b>  | <b>Base Year</b> |          | <b>Current</b> year |          |
|---------------|------------------|----------|---------------------|----------|
|               | <b>Price</b>     | Quantity | <b>Price</b>        | Quantity |
| A             | 7                | 12       | 9                   | 17       |
| В             | 15               | 22       | 10                  | 22       |
| $\mathcal{C}$ | 17               | 17       | 22                  | 22       |
| D             | 18               | 22       | 18                  | 32       |
| E             | 14               | 32       | 17                  | 42       |
| F             | 10               | 20       | 15                  | 27       |

અથવા/**OR** 

(a) સૂચકઆંકની રચના માટે સ્થિર આધારની રીત સમજાવો.

Explain fixed base method for the construction of Index Number.

(b) નીચે આપેલી માહિતી પરથી સ્થિર આધારની રીતે અને પરંપરિત આધારની રીતે સૂચકઆંક  $\alpha$  and  $\alpha$  is the contract of  $\alpha$  is the contract of  $\alpha$  is the contract of  $\alpha$ 

 Find the fixed base index numbers and chain base index numbers for the following data :

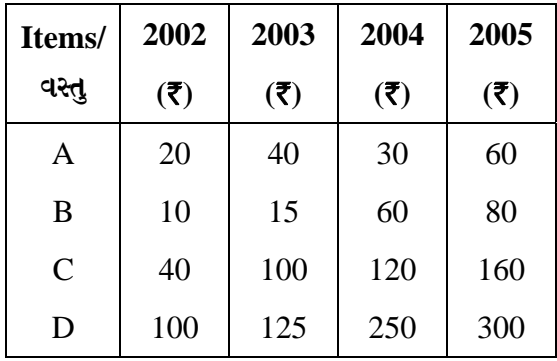

5. ¶Ûà˜Ûé¶Ûà "ÛÛÅÛà ›÷•ýÛÛ ¸ÛæÁõÛé. **14**

Fill in the following blanks :

 $(1)$  \_\_\_\_\_\_\_\_\_\_\_\_\_\_\_ ને દેશના અર્થતંત્રની પારાશીશી કહેવામાં આવે છે.  $\omega$  districts (b)  $\frac{1}{2}$  and  $\frac{1}{2}$  (c) Even (a) Index No. (b) Time Series (c) Function Number of based year is \_\_\_\_\_\_\_\_\_\_. (a)  $\sqrt{L \times P \times 100}$  (b)  $(L \times P) \times 100$  (c)  $L + P$ 

**DQ-124 5 P.T.O.**

 \_\_\_\_\_\_\_\_\_\_ is called barometer of Economics of India. (2) …ÛµÛÛÁ õÈÛÌÛÙ¶ÛÛé …Û×ïõ \_\_\_\_\_\_\_\_\_\_ ™öé. (a) 100 (b) 50 (c) 1000 (3) P1 = 30, P0 = 40, ©ÛÛé I = \_\_\_\_\_\_\_\_\_\_ P1 = 30, P0 = 40, I = \_\_\_\_\_\_\_\_\_\_ (a) 80 (b) 75 (c) 70 (4) ܺõÉÛÁõ¶Ûä× ÍÛæªÛ \_\_\_\_\_\_\_\_\_ Formula of Fisher \_\_\_\_\_\_\_\_\_\_.

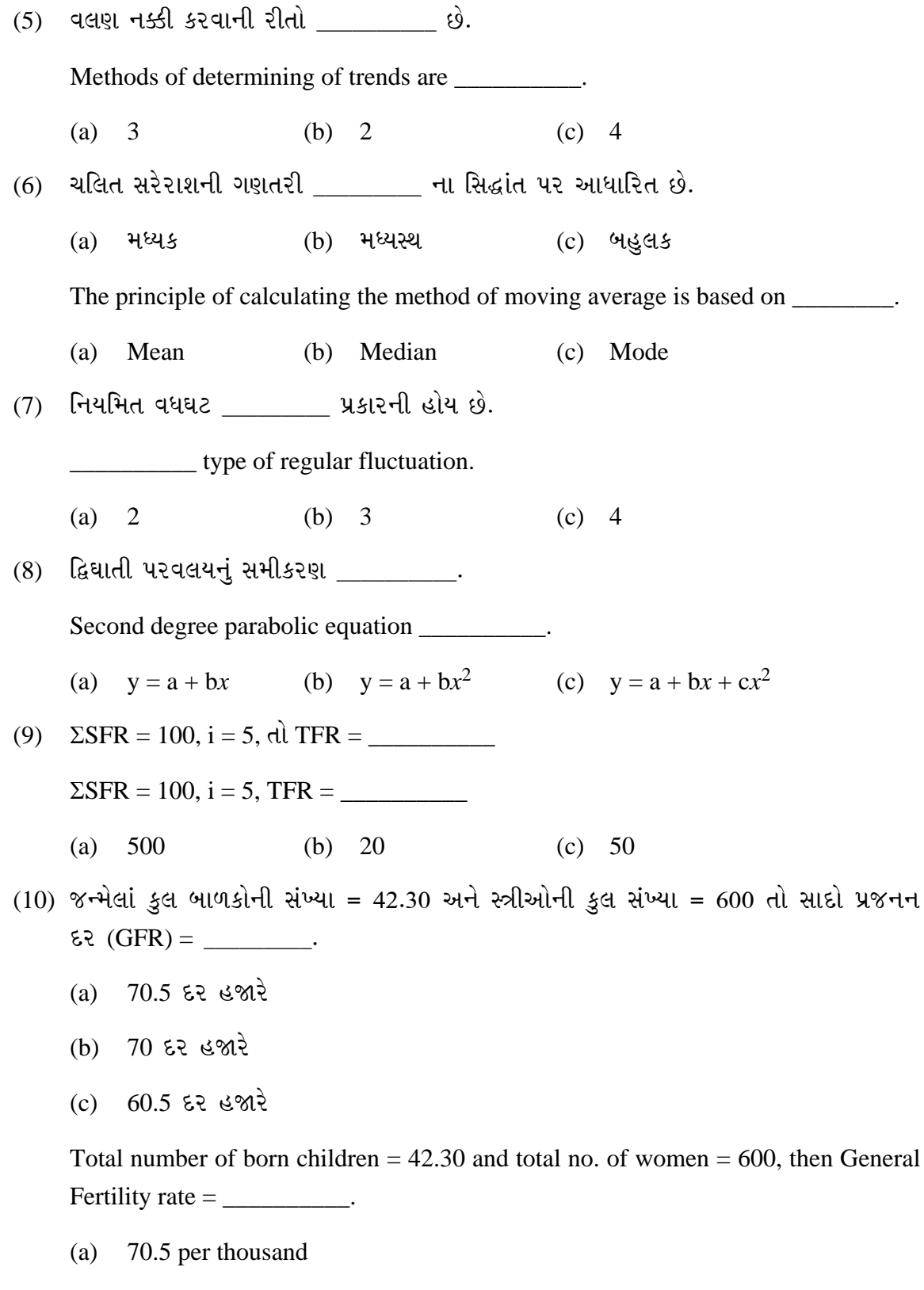

- $(b)$ 70 per thousand
- 60.5 per thousand  $(c)$

**DQ-124** 

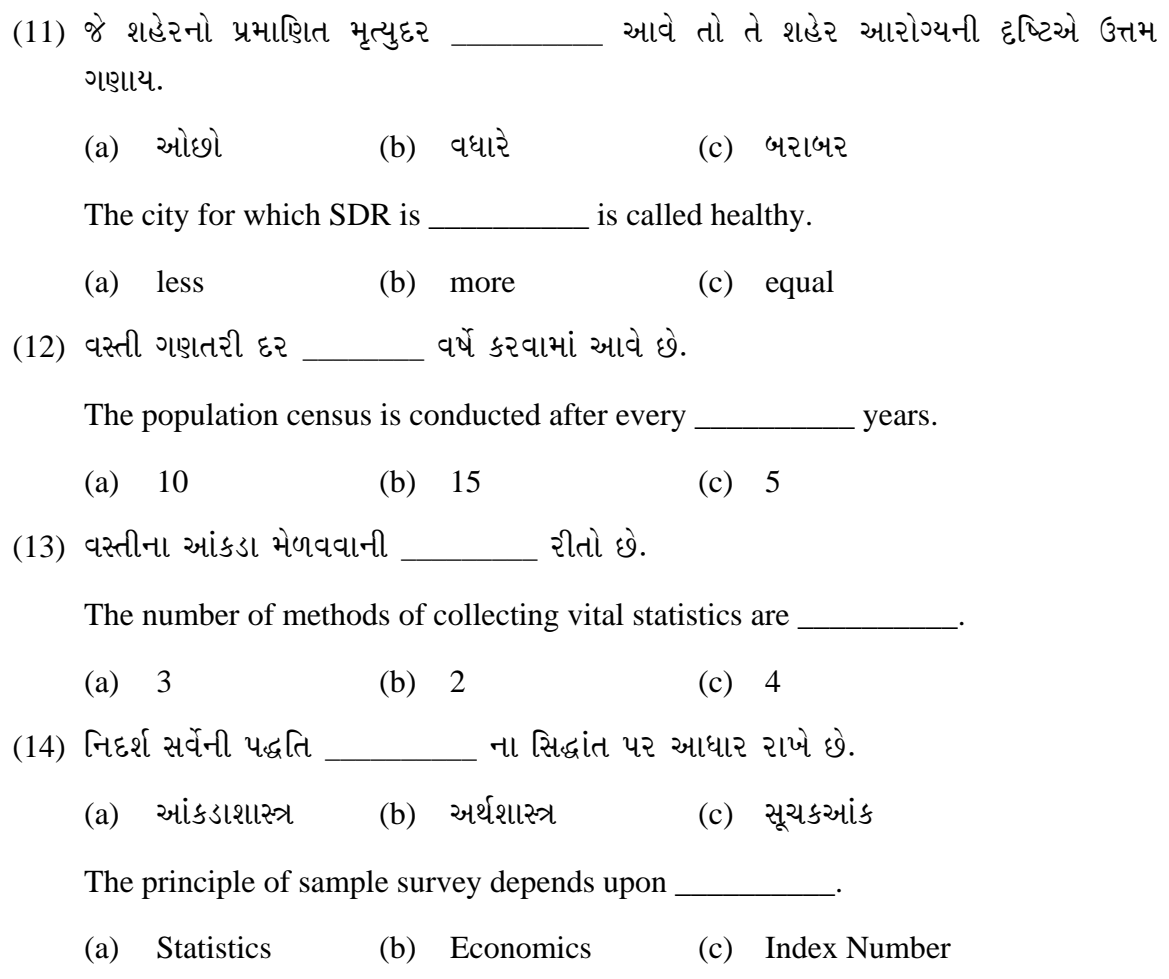